# **Audacious - Bug #438**

# **audacious doesn't seem to add lots of small wav files properly**

April 27, 2014 07:05 - il lumilore

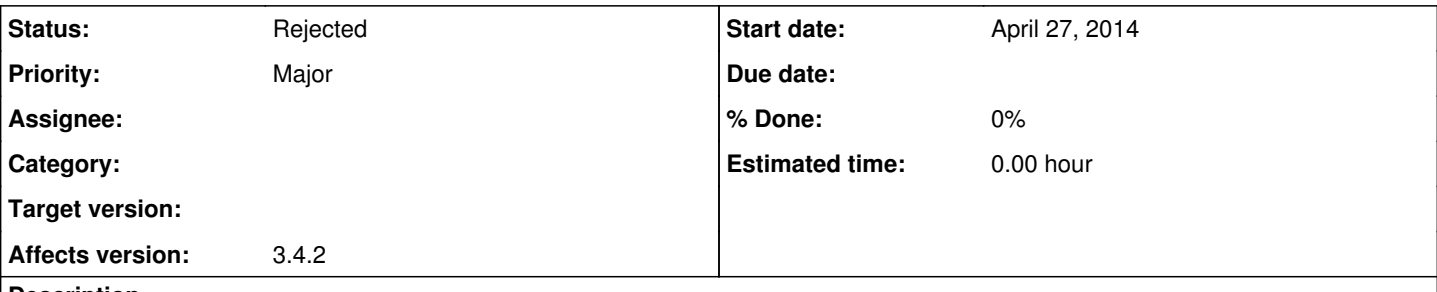

## **Description**

when drag and dropping a folder containing a bunch of small wav files (the sounds folder from the original half life), audacious doesn't seem to be able to play some of them from the playlist. It will skip over some of them randomly, and won't play them if they are double clicked. About 5% of the entries it will skip over. The files that it can't play change every time I remove and readd all of the files and if I manually add the file that it can't play, it will play that, so there's nothing wrong with the file itself.

#### **History**

### **#1 - April 27, 2014 15:30 - John Lindgren**

What is the output of "audacious -V" when one of the files will not play?

## **#2 - May 02, 2014 21:53 - il lumilore**

What was reproducible stopped being so after restarting audacious.

### **#3 - May 12, 2014 23:27 - John Lindgren**

*- Status changed from New to Rejected*

Odd, that. I will go ahead and close this. If it happens again, see if you can figure out any more details.